# **sunburn Documentation**

*Release 0.1a*

**Leonardo dos Santos**

**Jan 21, 2018**

### Contents:

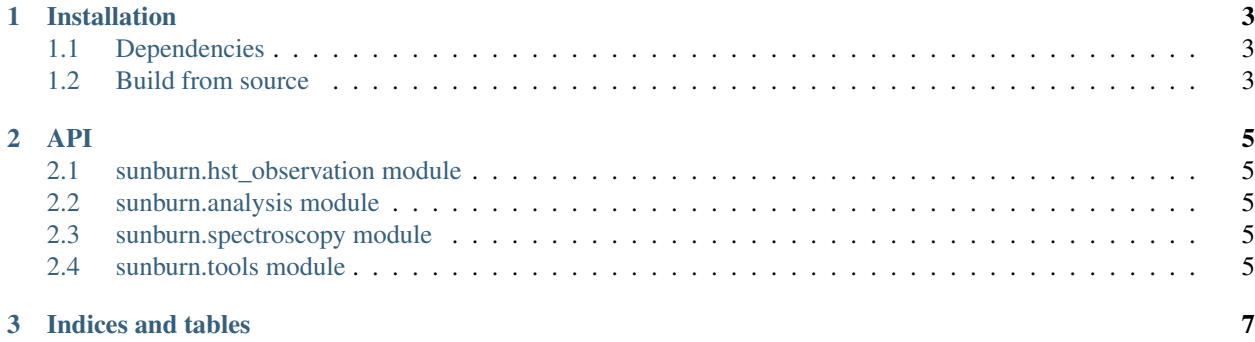

sunburn is a Python package aimed at facilitating the data analysis of ultraviolet spectra obtained with the Hubble Space Telescope, and more specifically designed towards the study of transiting exoplanets. The code is completely object-oriented and designed to be used with Python scripts and Jupyter Notebooks. If you find any bugs or have questions and feature requests, feel free to submit an [issue on GitHub.](https://github.com/ladsantos/sunburn/issues) sunburn is fully compatible with Python 3, and may have incompatibility issues with Python 2.

### CHAPTER<sup>1</sup>

#### Installation

<span id="page-6-0"></span>sunburn currently works with Python 3; compatibility with Python 2 was not tested.

#### <span id="page-6-1"></span>**1.1 Dependencies**

- numpy >= 1.12
- $scipy \ge 0.19$
- matplotlib >= 2.0
- $astropy \ge 2.0.2$
- $astroguery \ge 0.3.7.dev4234$
- astroplan

Note: The development version of *astroquery* is necessary because of a specific implementation of queries to the NASA Exoplanet Archive. In order to install this development version, you will have to [build it from source.](http://astroquery.readthedocs.io/en/latest/#building-from-source) In the near future this may not be necessary anymore because *astroquery* will eventually consolidate the development version into the stable version.

#### <span id="page-6-2"></span>**1.2 Build from source**

Clone the repository:

```
git clone https://github.com/ladsantos/sunburn.git
```
Navigate to the source code and install it in your Python environment:

```
cd sunburn
python setup.py install
```
### CHAPTER 2

API

- <span id="page-8-1"></span><span id="page-8-0"></span>**2.1 sunburn.hst\_observation module**
- <span id="page-8-2"></span>**2.2 sunburn.analysis module**
- <span id="page-8-3"></span>**2.3 sunburn.spectroscopy module**
- <span id="page-8-4"></span>**2.4 sunburn.tools module**

## CHAPTER 3

Indices and tables

- <span id="page-10-0"></span>• genindex
- modindex
- search